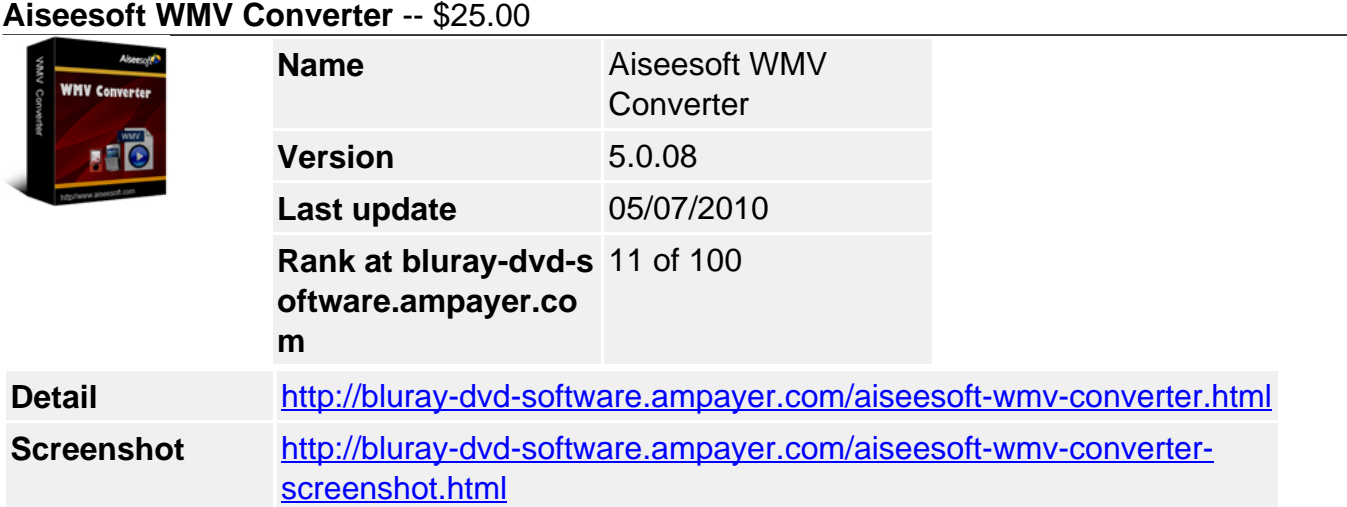

**Aiseesoft WMV Converter** is powerful and super-fast video to WMV Converter software which provides a very easy and completed way to convert all popular video files to WMV video with great quality and super fast conversion speed. This excellent converter supports most of the WMV multimedia devices such as Xbox 360, Zune, Zune2, Pocket PC, PSP, PS3, etc.

No other WMV Converter software like Aiseesoft WMV Converter supports so comprehensive video formats. It supports convert MPG, MPEG, MPEG 2, VOB, DAT, MP4, M4V, TS, RM, RMVB, WMV, ASF, MKV, AVI, 3GP, 3G2, FLV, SWF, MPV, MOD, TOD, QT, MOV, DV, DIF, MJPG, MJPEG, and HD video to WMV Video with advanced encoding technology. Such as: convert avi to wmv, convert mov to wmv, convert flv to wmv, convert mp4 to wmv, etc.

Specially, Aiseesoft WMV Converter has many user-oriented settings for you to customize. For example, you can convert video to WMV video by cropping video size, cutting a video clip or merging several files into one file, setting video effect, etc. You can get adjustable quality to put video on your portable devices and enjoy it on your widescreen devices.

# **Key Functions**

# **Aiseesoft WMV Converter for converting video to WMV video**

Enjoy what you want movie no matter what the format it is, since it the WMV Converter can convert it to the WMV format.

Support inputting formats: MPG, MPEG, MPEG 2, VOB, DAT, MP4, M4V, TS, RM, RMVB, WMV, ASF, MKV, AVI, 3GP, 3G2, FLV, SWF, MPV, MOD, TOD, QT, MOV, DV, DIF, MJPG, MJPEG, and HD TS, HD MTS, HD M2TS, HD MPG, HD MPEG,HD MP4, HD WMV, QuickTime HD MOV, HD H.264, HD RM.

# **Aiseesoft WMV Converter for converting audio to MP3, WMA**

Lead you to listen all the fashion and euphonious music, it can convert audios or extract audio from video to MP3, WMA.

# **Sync with most player compatible with WMV**

You can sync the converted video with Google Phone, BlackBerry Storm, BlackBerry Bold, Palm Pre, Zune, Zune 2,PSP, PS3,Xbox 360, Dell Player, HP iPAQ.

# **Get adjustable quality to put converted video on players**

Define video settings, so you can set the Video Encoder, Frame Rate, Video Bitrate, Resolution.

As for the Resolution, if you don't find what you want, you are available to input your own resolution in Width(pixels) \* Height(pixels).

**Set audio settings, including Audio Encoder, Sample Rate, Channels, Audio Bitrate** All the settings can be saved in the option list of "User-Defined".

### **Preview and Snapshot**

With Aiseesoft WMV Converter, it provides the original video preview and output video preview, you can see the video effect when you modify it. Once you get one desired movie scene, you can take snapshot, and saved it as JPEG, GIF or BMP formats picture.

## **Key Features**

### **Modify video effect**

Get your desired video quality by modifying video Brightness, Contrast, Saturation. With it, you also can apply your modified standard to all the movies.

## **Improve the effects of interlacing video by using deinterlacing**

This WMV Converter owns the technique to eliminate some jaggedness from the interlacing video for better viewing..

## **Cut any clip of video (Trim)**

Aiseesoft WMV Converter software provides "Trim" function to help you cut any clip from the original video. You can set the "Start Time" and "End Time" of the clip you want to get or just drag the slide bar to the accurate position to achieve it.

## **Crop Video Size**

Aiseesoft WMV Converter software allows you to remove black edge of your movie and get any playing area of the video by using its "Crop" function. You can also select the "Zoom" mode to extrude your video slightly to adjust to your portable devices so you can get the best video quality.

### **Merge several videos into one file**

Aiseesoft WMV Converter software provides an easy way to combine and join multiple videos together with most video formats supported, such as AVI, MPEG, WMV, MP4, DivX, MOV, 3GP, ASF, etc. Just select the videos you want to join and check the "merge into one file" check box you can finish it easily.

### **Fastest Conversion Speed**

Provide the fastest conversion speed (>300%), completely support dual core CPU.

### **System Requirements**

- OS Supported: Windows NT4/2000/2003/XP and Windows7
- Hardware Requirements: 800MHz Intel or AMD CPU, or above; 512MB RAM or more

Powered by [Blu-ray/DVD Software](http://bluray-dvd-software.ampayer.com) http://bluray-dvd-software.ampayer.com